**How To Install Cracked Kontakt Library ((HOT))**

Before you begin you will need to acquire a cracked version of Kontakt Library. Once you have acquired that, follow the steps below. 1. Download the.zip or.rar file from the links below. 2. Extract the file to the specified location. 3. Right click and select 'Open with' utility. 4. Choose the option 'Quick Look' from 'File Type' dropdown menu. 5. The utility will show a preview of your cracked library. If you face any difficulties while installing kontakt 5.6, please download . How to install cracked kontakt library 1. Download the.zip or.rar file from the links below. 2. Extract the file to the specified location. 3. Right click and select 'Open with' utility. 4. Choose the option 'Quick Look' from 'File Type' dropdown menu. 5. The utility will show a preview of your cracked library. If you face any difficulties while installing kontakt 5.6, please download . How to add sounds to kontakt 4.6 1. Download and

launch Kontakt. 2. Click on the 'Plug-in' tab and then select 'Add Library' option. 3. Now click on '+' sign to install from a file. 4. Browse the file and select the library. 5. Click on the 'OK' button. 6. Now, click on the 'Add to Library' button to add the selected library to your Kontakt 4.6 library. How to change the Default Library 1. Click on the 'Rack' tab. 2. Click on '+' sign. 3. Now, browse and select the library that you would like to use. 4. Now click on 'OK' to add the selected library as the default library. How to Add Kontakt (6) to Native Access (5.3.4) 1. Download and launch Native Access. 2. Install the Kontakt 6 player. 3. Click on the 'Panels' tab. 4. Under 'Kontakt' section, install the Kontakt 6 player. 5. Next, you will be able to select the library from the Kontakt 6 player's 'Plug-in' menu. 6. Click on

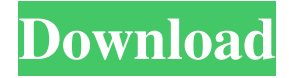

1 to install "Kontakt – Nuke2364 (Cracked)" 1. Download the link "cracked Nuke2364 (Cracked Kontakt)" 2. Open the downloaded.rar file. You will see 2 files: Nuke2364\_Cracked\_v5.5.1.zip & Kontakt.exe 3. Copy both files to the Nuke2364 folder in the portable library folder 4. Double-click Kontakt.exe 5. Click "Add Library". 6. Enter the location and name of the library. (One library and it was named Nuke2364. Not a single one library) 7. Choose the "special" folder. 8. Click "OK". (it's the only way to use the "Add Library" function) 9. Wait some time to be sure that the library is installed. Also, you can see the list of Kontakt Cracked Libraries. . A: What you are looking for is probably the file (Cracked Kontakt). Go to the Kontakt section in the KLDB documentations to read how you can install it (last section: How to install a kontakt library). EDIT: Let's suppose you have a library file (1) and its file extension is "libxxx.dll". "libxxx.dll" is the "DLN". You will need a proper DLN : libxxx.dll To give it a DLN, go to File → Add Library from the Kontakt Menu, and put the file in the "All Library Files" section. Make sure you have a "small generic libxxx.dll", or something close, because a DLN have to be a proper library. A proper DLN is for instance : libxxx.dll, not libxxx.lnk, libxxx.lnk, or libxxx.exe. I hope this can help you EDIT 2: I'm sure it's a simple thing, but I don't understand it... Maybe it is due to the fact that I use Windows, but from what I've seen, libxxx.dll are only Microsoft's.dll files. This is a tutorial I found, but it should help you too: How to convert a.lib or.dll file into a.dll ba244e880a

[Integration Designer 9 for RTI remotes download pc](https://www.howeasyy.com/upload/files/2022/05/gwZUyCizI6msnRLD87ix_19_08aad333554796655e4f8f1120635c16_file.pdf)

[kaiserreich mod hoi4 download](https://blogup.in/upload/files/2022/05/RWZuswKeu39LXXfJkwOG_19_2f2e57d57720407f2ed77f5be934f486_file.pdf) [SilverFast.Ai.Studio.8.Epson.Scanner.Software.cracked.rar.rar](https://www.tarunno.com/upload/files/2022/05/JUdc57BlzDDTLKvSGDIw_19_08aad333554796655e4f8f1120635c16_file.pdf) [R2b return to base movie 2012 torrent kickass download](https://kaalama.org/upload/files/2022/05/ZAZnufLW33UVUn1Y9TN8_19_ecd3d6ae246cf0a31b5d776a3db6aaf1_file.pdf) [Schlag den Star - Das Spiel full crack \[cheat\]](https://cromaz.com.br/upload/files/2022/05/xRSUZoanAaPEQruuIR3P_19_9281477dac45cf9d9871f70f6acb6663_file.pdf) [CyberLink PerfectCam Premium 2.0.1123.0 Pre Cracked](https://poetzinc.com/upload/files/2022/05/gdSVxLbmC6TkXDurfoFV_19_d3a7cff0a3e032401eff0cb052606ed3_file.pdf) [Fotos De Alejandra Alvarez Desnuda Gratis](https://travelwithme.social/upload/files/2022/05/dqzwEGWvHWSBNiacX7xQ_19_d3a7cff0a3e032401eff0cb052606ed3_file.pdf) [Corel products keygen v3 9 core](https://afroworld.tv/upload/files/2022/05/pmq1pnbJOj2hidGfUMjP_19_9281477dac45cf9d9871f70f6acb6663_file.pdf) [Crack Dlg Pc Compta Algeriel](https://rakyatmaluku.id/upload/files/2022/05/JrK6sRyS2Xub92l7oJ6k_19_dc76a3107c5effa7ecfb367b8a9241be_file.pdf) [Izotope Ozone 6 Crack Keygen](https://u-ssr.com/upload/files/2022/05/rrTe17n1Ks6ATeKFp5d8_19_4ff83acde20c996d047c8b2cbc928ba2_file.pdf)